### WEBD 236

#### Web Information Systems Programming

#### Week 12

Copyright © 2012 Todd Whittaker (todd.whittaker@franklin.edu)

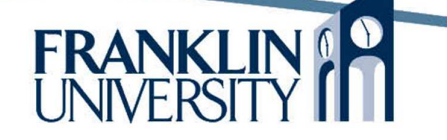

# Agenda

- This week's expected outcomes
- This week's topics
- This week's homework
- Upcoming deadlines
- Solution to Homework 9
- Questions and answers

# Week 12 Outcomes

- Explore the security implications of file uploads
- Write code that receives, stores, processes, and transmits files uploaded via the web browser.

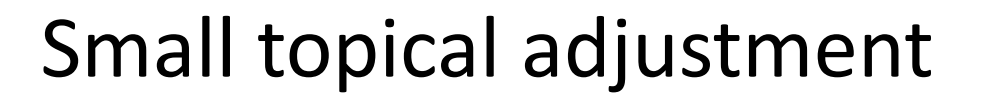

- Tonight: covering file uploads, images (Ch 23)
- Next week: covering email, cURL (Ch 22)
- Week 14: no reading, instead talking about PHP frameworks (Cake)

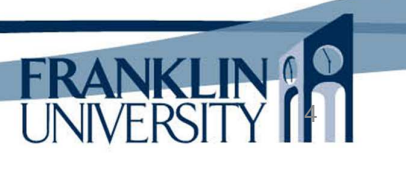

- Most web-apps have file upload capabilities
	- Attachments to items
	- User profile pictures
	- $-$  Ftc.

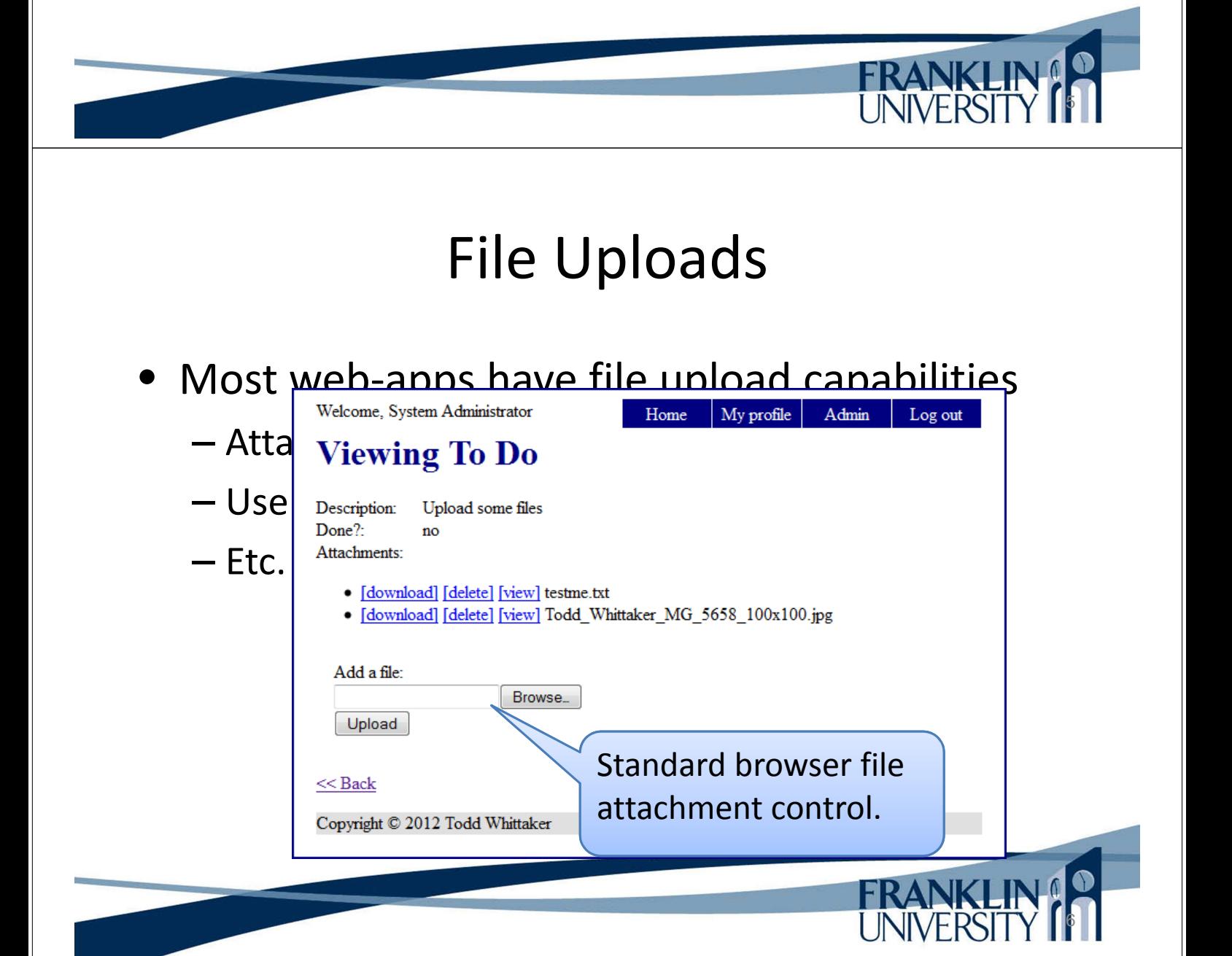

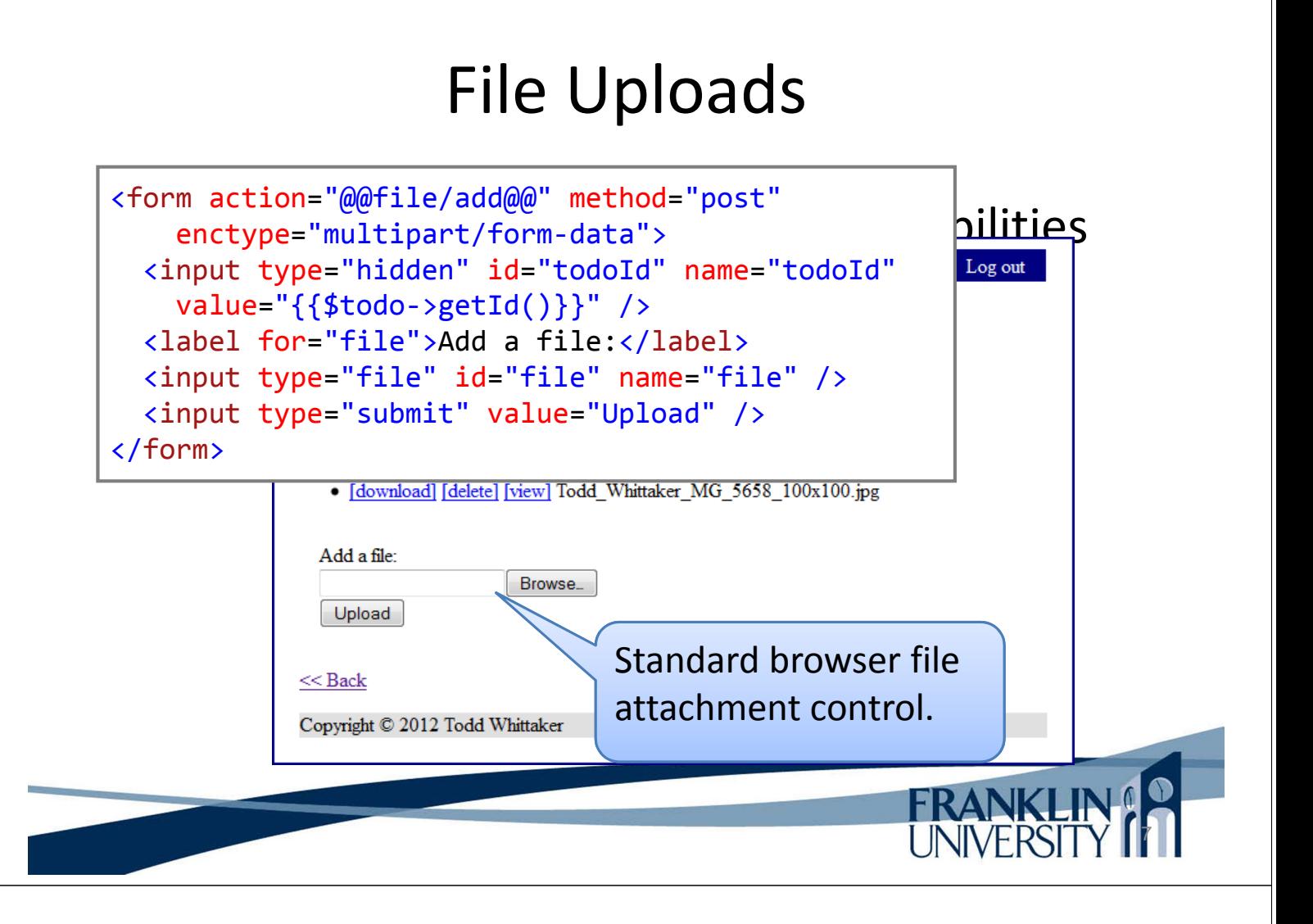

• On the server side, the \$ FILES super-global contains information about all uploaded files.

– Simplest code:

```
<html>
    <head><title>File upload</title></head>
    <body>
        <form action="fileupload.php" method="post"
            enctype="multipart/form-data">
            <input type="file" name="myFile" />
            <input type="submit" value="Upload!" />
        </form>
        <pre><?php print_r($_FILES, true); ?></pre>
    </body>
</html>8
                                                   UNIVERSIT
```
#### On the server side, the \$ FILES super-global  $C\begin{pmatrix} Array \\ Array \end{pmatrix}$ Array (  $\begin{array}{ccc} -|& \texttt{[myFile]} & \texttt{=&} & \texttt{Array} \end{array}$ (  $[name]$  => Todd Whittaker MG 5658 100x100.jpg <html>  $\downarrow$  [type] => image/jpeg  $[tmp name] => C:\xamp{mpp\tthp\phD476.tmp}$  $\leftarrow$  $[error] \Rightarrow 0$  $[size] \Rightarrow 6632$ ) ) </form> <pre>**<?php** print\_r(\$\_FILES, true); **?>**</pre> </body> </html> UNIVERSIT 9

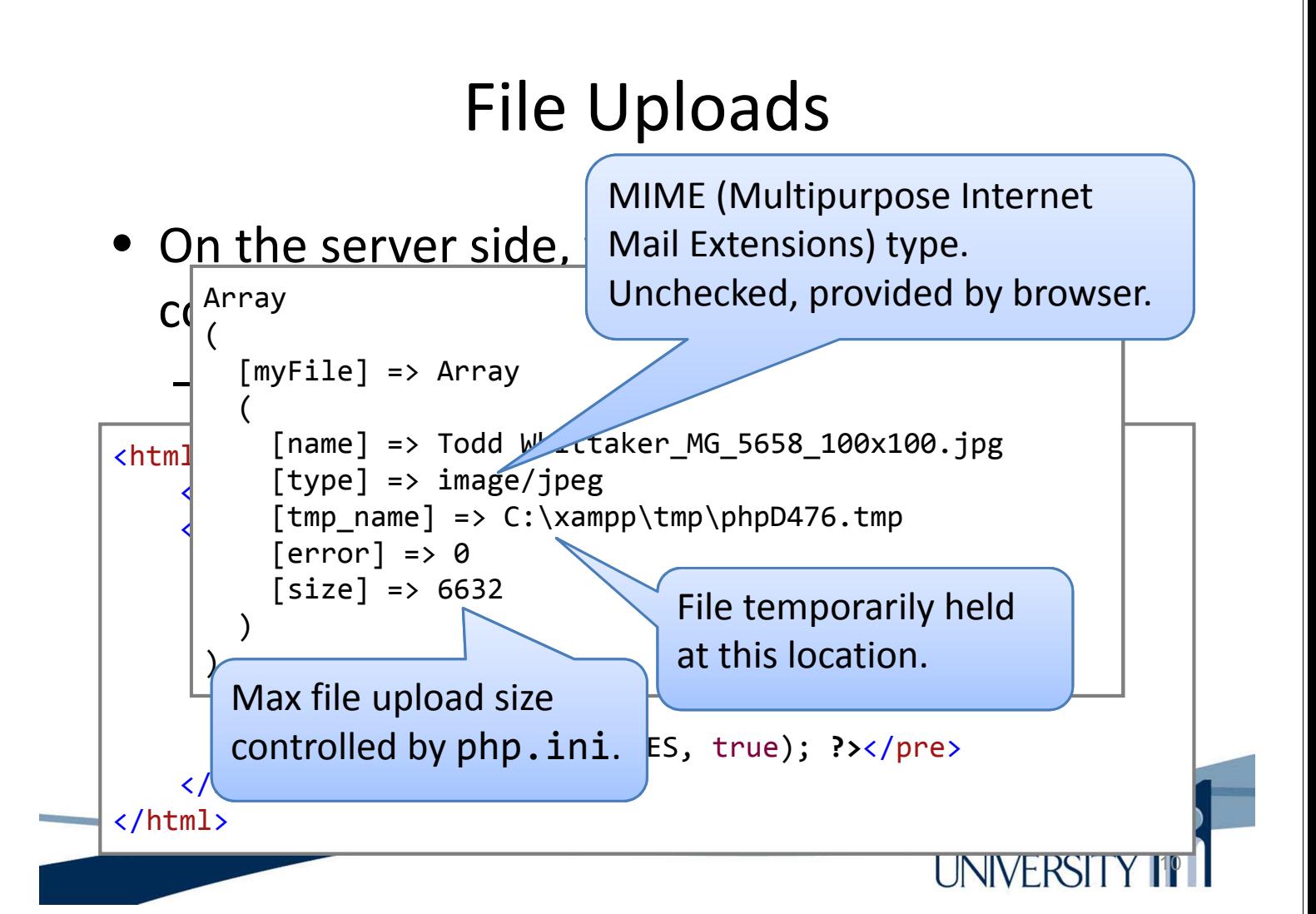

• Moving the file to the right location

```
foreach ($_FILES as $file) {
    $path = getcwd() . DIRECTORY_SEPARATOR . 'uploads' .
        DIRECTORY_SEPARATOR;
    $success = move uploaded file({$file['tmp name']}, $path .$file['name']);
    if (!$success) {
        die("Problem moving file.");
    }
}
```
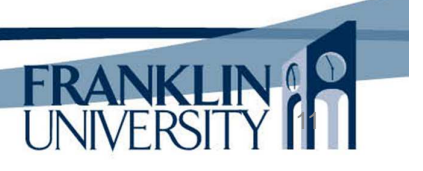

# File Uploads

• Moving the file to the right location

```
12
foreach ($_FILES as $file) {
   $path = getcwd() . DIRECTORY_SEPARATOR . 'uploads' .
       DIRECTORY_SEPARATOR;
   $success = move uploaded file({$file['tmp name']}, $path .$file['name']);
   if (!$success) {
       die("Problem moving file.");
   }
}<br>Mhat is wrong with
                                   this code from a 
                                   security point of 
                                   view?
```
- Moving the file to the right location
	- Never, *ever* trust user input of any kind.
	- What if the user somehow changed the original file name to be "..\index.php"?
- Several solutions:
	- Generate your own file name
	- Sanitize the existing name somehow

### File Uploads

• Sanitizing the existing file name

```
function sanitizeFileName($str) {
    // get rid of consecutive dots
    $str = preg_replace('\\.\.\,.')', '.'.// get rid of trailing dots
    $str = preg replace('/\.+$/', '', $str);
    // get rid of leading dots
    $str = preg_{replace('}/\neg\., +/', '', '', $str);// get rid of other nasty characters
    return preg_replace('/[^0-9a-zA-Z_\.-]/', '_', $str);
}
```
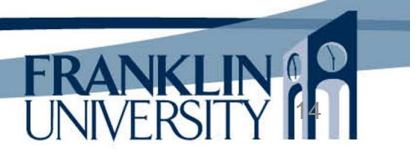

13

**FRANK** 

#### • Sanitizing the existing file name

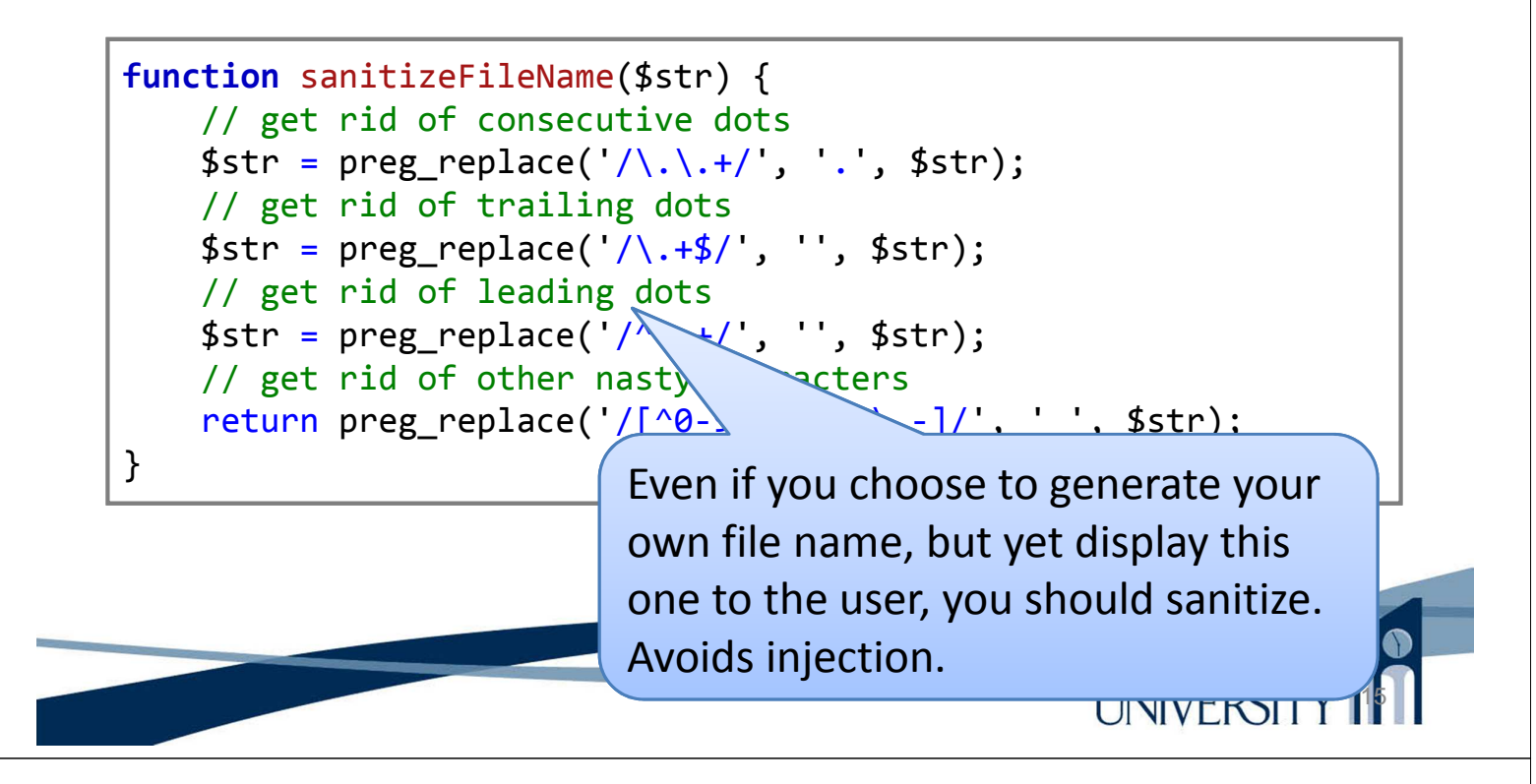

### File Uploads

• Generating a new file name

```
function generateName($dir) {
    do {
        $name = uniqid('upload');
    } while (is_file($dir . DIRECTORY_SEPARATOR . $name));
    return $name;
}
```
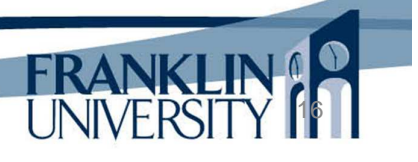

#### • Generating a new file name

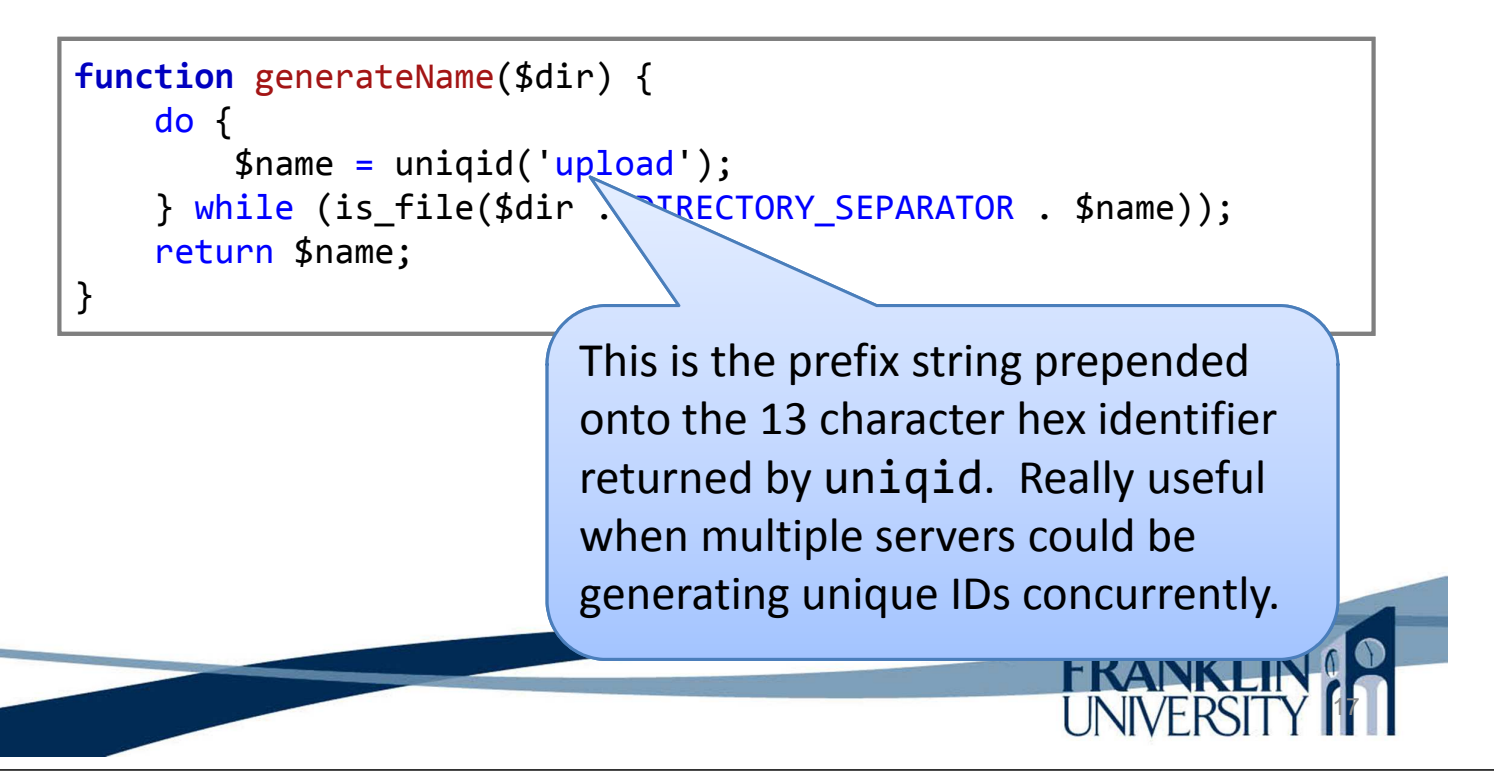

# File Uploads

- Don't we likely want to store file references in the database somewhere?
	- Two approaches:
		- Store file metadata in the DB, file contents on disk
		- Store metadata and contents in the DB

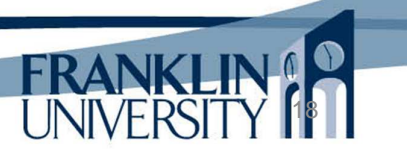

- Don't we likely want to store file references in the database somewhere?
	- Two approaches:
		- Store file metadata in the DB, file contents on disk
		- Store  $\rightarrow$  adata and contents in the DB
			- Advantages: smaller DB, more easily backed up
			- Disadvantages: Can "orphan" files if rows are deleted, but not the disk files (cascading deletes).

# File Uploads

19

20

- Don't we likely want to store file references in the database somewhere?
	- Two approaches:
		- Store file metadata in the DB, file contents on disk
		- Store metadata and contents in the DB

File contents become BLOBs

- Advantages: No orphaned files
	- Disadvantages: Large, unwieldy databases; ETL is more difficult.

- Don't we likely want to store file references in the database somewhere?
	- Two approaches:
		- Store file metadata in the DB, file contents on disk
		- Store metada  $\sim$  d contents in the DB

We will choose option 1. Would need to periodically clean the uploads directory to get rid of orphans.

21

**FRANK** 

22

**JNIVERSIT** 

#### File Uploads

• Let's create a class to encapsulate this.

```
class UploadDir {
    private $dir;
    function construct($dir = 'uploads') {
        $this -> dir = getcwd() . DIRECTORY SEPARATOR . $dir;
        if (!is dir($this \rightarrow dir)) {
            mkdir(\text{5this -> dir});}
    }
    private static function sanitizeFileName($str) {
        $str = preg_replace('\\.\.\,.')', '.', $str;
        $str = preg_replace('/\.+$/', '', $str);
        $str = preg_{replace('}/\land .+/', '', '', $str);return preg_replace('/[^0-9a-zA-Z_\.-]/', '_', $str);
    }
```
• Let's create a class to encapsulate this.

```
private function generateName() {
    do {
        $name = unified('upload');} while (is_file($this->dir . DIRECTORY_SEPARATOR .
        $name));
    return $name;
}
public function getAllUploads() {
    $result = array();
    foreach ($ FILES as $key \Rightarrow $meta) {
        $result[] = $this -> getUpdate($key);}
    return $result;
}
                                                UNIVERSITY
                                                               23
```
# File Uploads

• Let's create a class to encapsulate this.

```
public function getUpload($key) {
    $file = null;
    if (isset($_FILES[$key])) {
        $tmp_name = $ FILES[$key]['tmp_name'];
        $nameOnDisk = $this -> generateName();$path = $this -> dir . DIRECTORY SEPARATOR .$nameOnDisk;
        $success = move uploaded file({$tmp name, $path)};if (!$success) {
            throw new Exception("Problem with file.");
        }
        // ...continued...
```
24

**UNIVERSIT** 

• Let's create a class to encapsulate this.

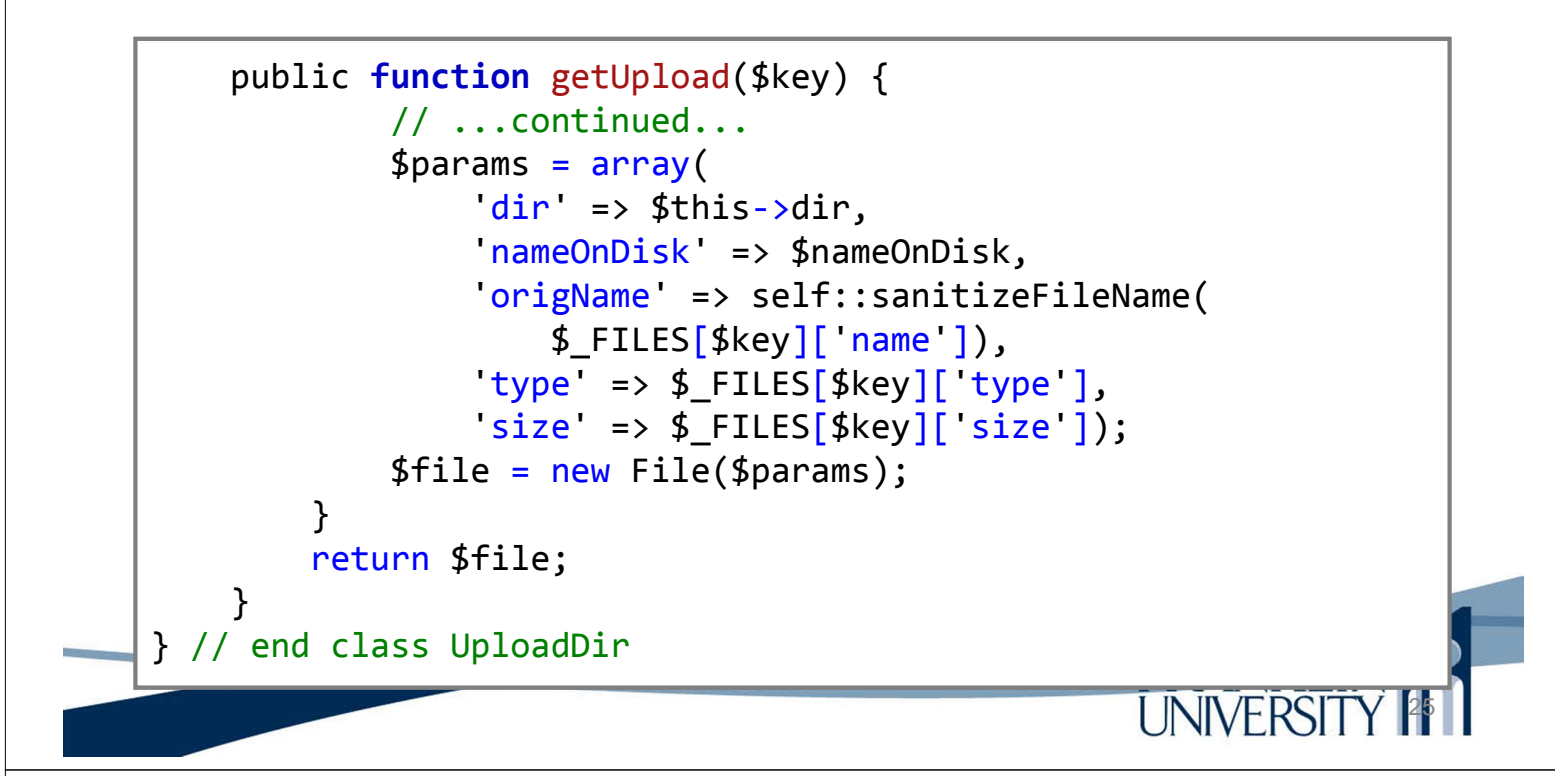

### File Uploads

• Using UploadDir

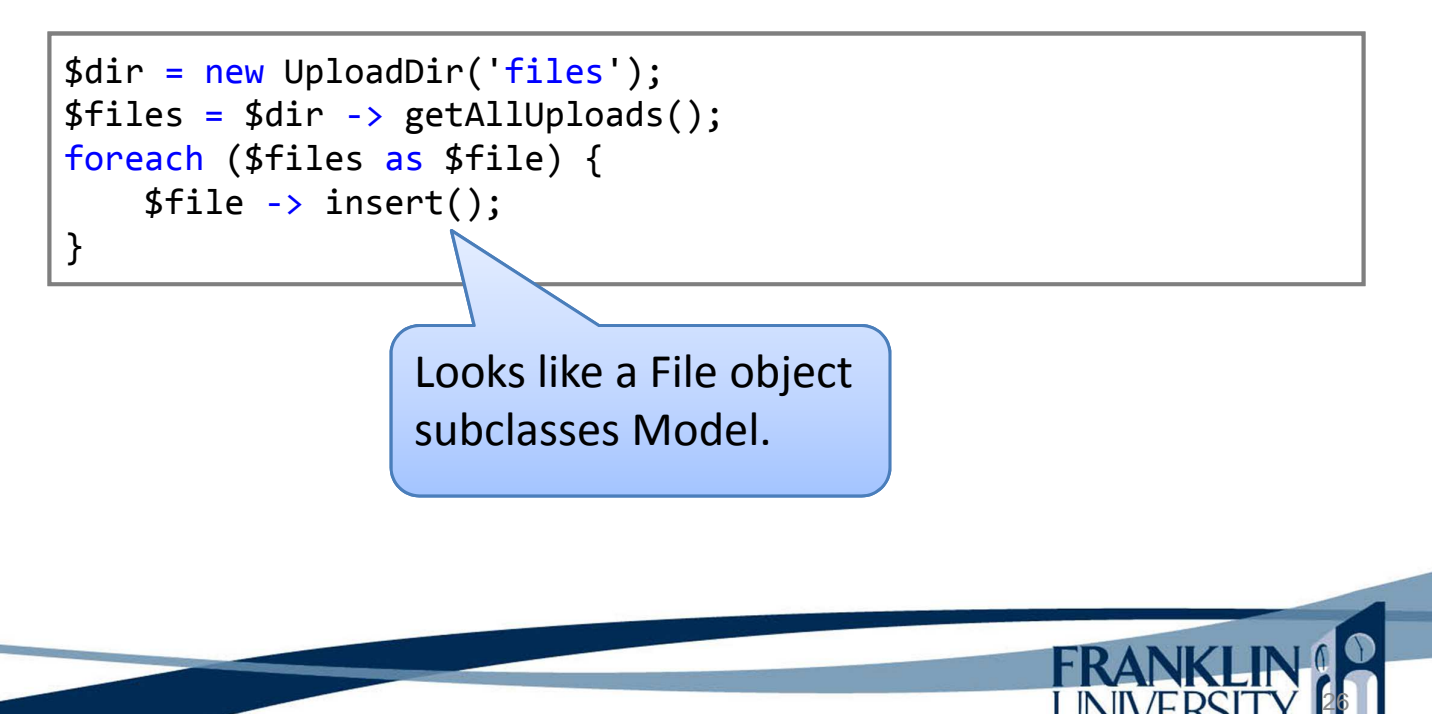

• DDL for files table

```
CREATE TABLE file (
    id INTEGER NOT NULL PRIMARY KEY AUTOINCREMENT,
    dir VARCHAR(150) NOT NULL,
    origName VARCHAR(50) NOT NULL,
    nameOnDisk VARCHAR(50) NOT NULL,
    type VARCHAR(50) NOT NULL,
    size INTEGER NOT NULL,
    todoId INTEGER NOT NULL,
    FOREIGN KEY(todoId) REFERENCES todo(id) ON DELETE CASCADE
)
```
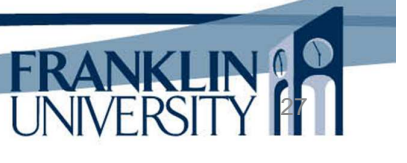

28

#### File Uploads

• DDL for files table

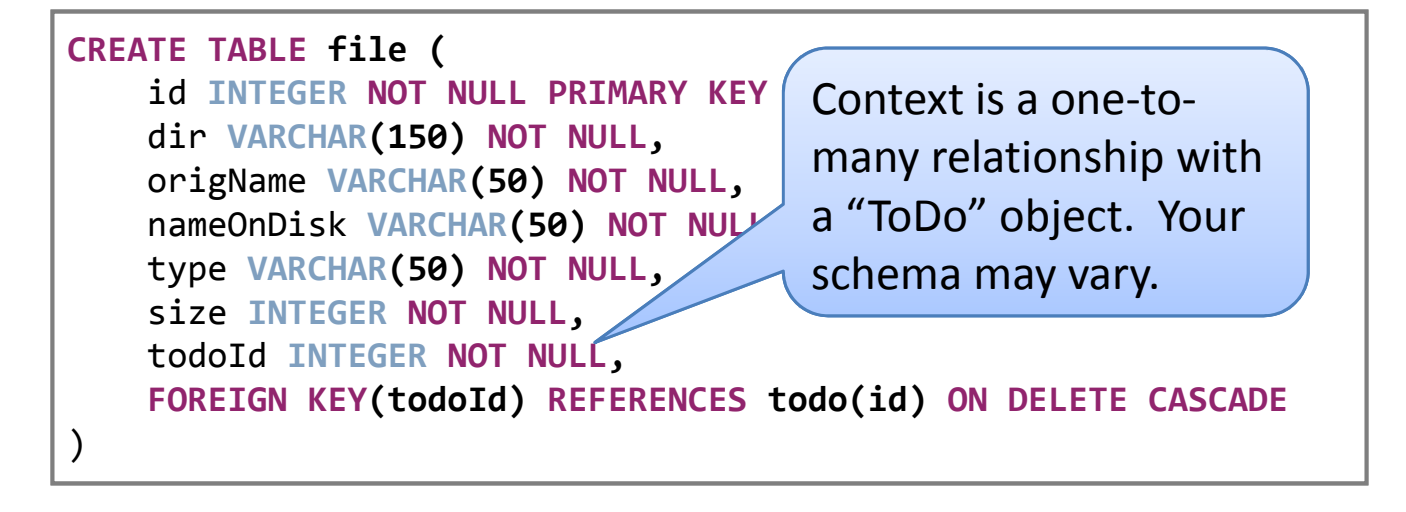

#### • Goal: attach files to ToDo

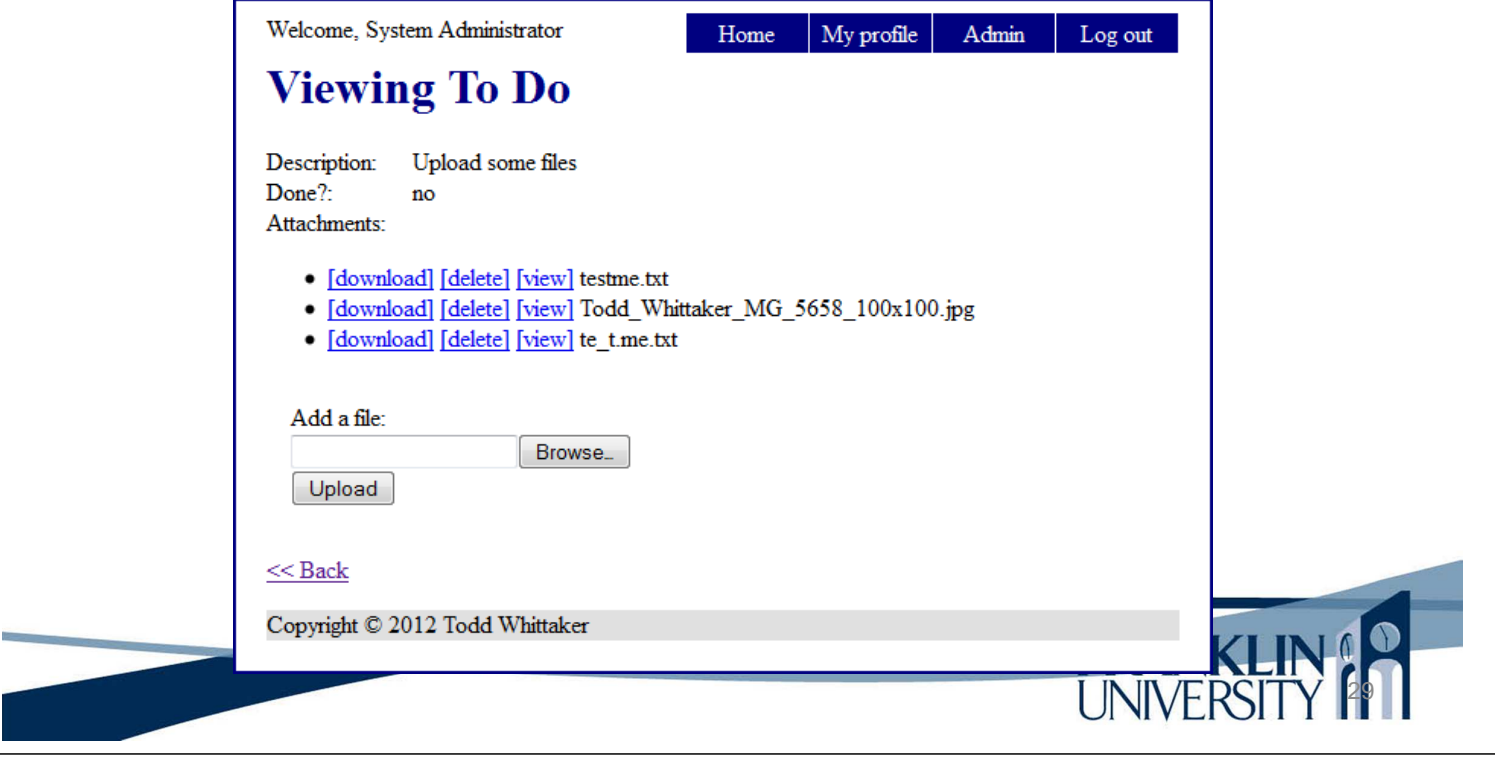

#### File Uploads

• models/File.inc class

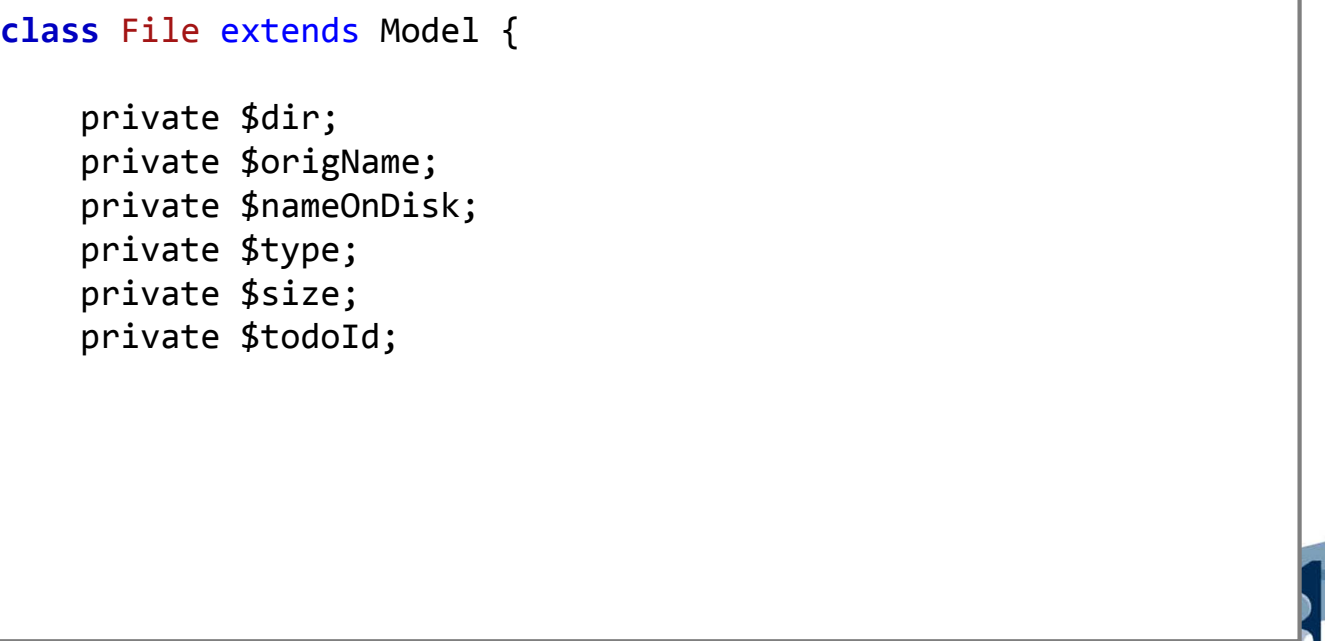

30

**UNIVERSITY** 

#### • models/File.inc class

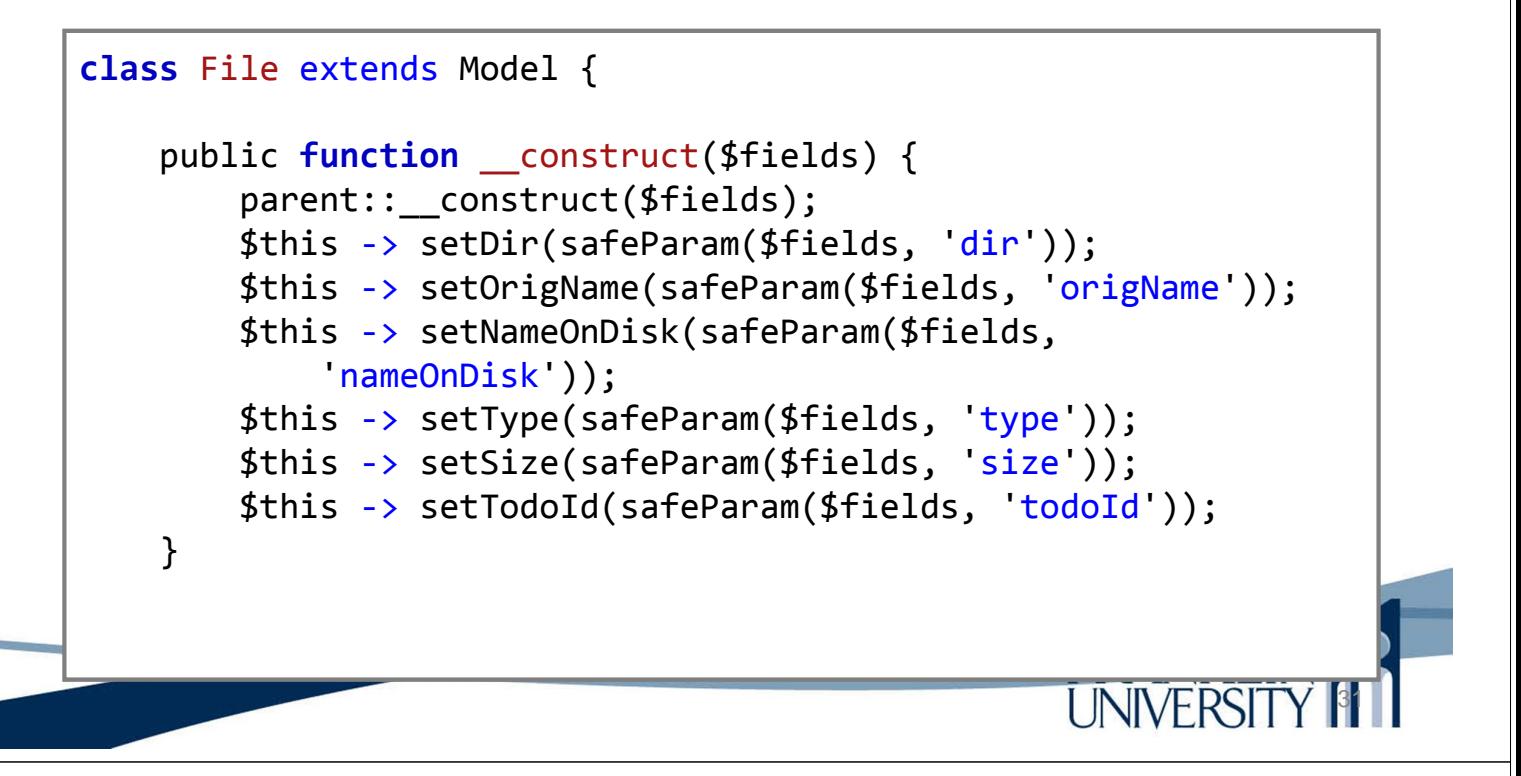

#### File Uploads

32

**UNIVERSIT** 

• models/File.inc class

```
class File extends Model {
    public function fullPath() {
        return $this -> dir . DIRECTORY SEPARATOR .
            $this -> nameOnDisk;
    }
    private function removeFromDisk() {
        $path = $this -> fullPath();if (is file($path)) {
            unlink($path);
        }
    }
```
#### • models/File.inc class

```
class File extends Model {
    private function moveOnDisk($to) {
        $old = $this -> fullPath();$new = $this -> dir . DIRECTORY SEPARATOR . $to;
        if (is file($old)) {
            rename($old, $new);
        }
        $this -> nameOnDisk = $to;
        return $this;
    }
```
#### File Uploads

33

**UNIVERSITY** 

• models/File.inc class

```
class File extends Model {
   static function findById($id) {
       $db = Db::getDb();$st = $db -> prepare('SELECT * FROM file WHERE id = :id');
       $st \rightarrow bindParam(':id', $id);$st \rightarrow execute();
       $row = $st -> fetch(PDO::FETCH_ASSOC);
       return new File($row);
   }<br>
FindByTodoId
                                      would be similar.UNIVERSIT
                                                             34
```
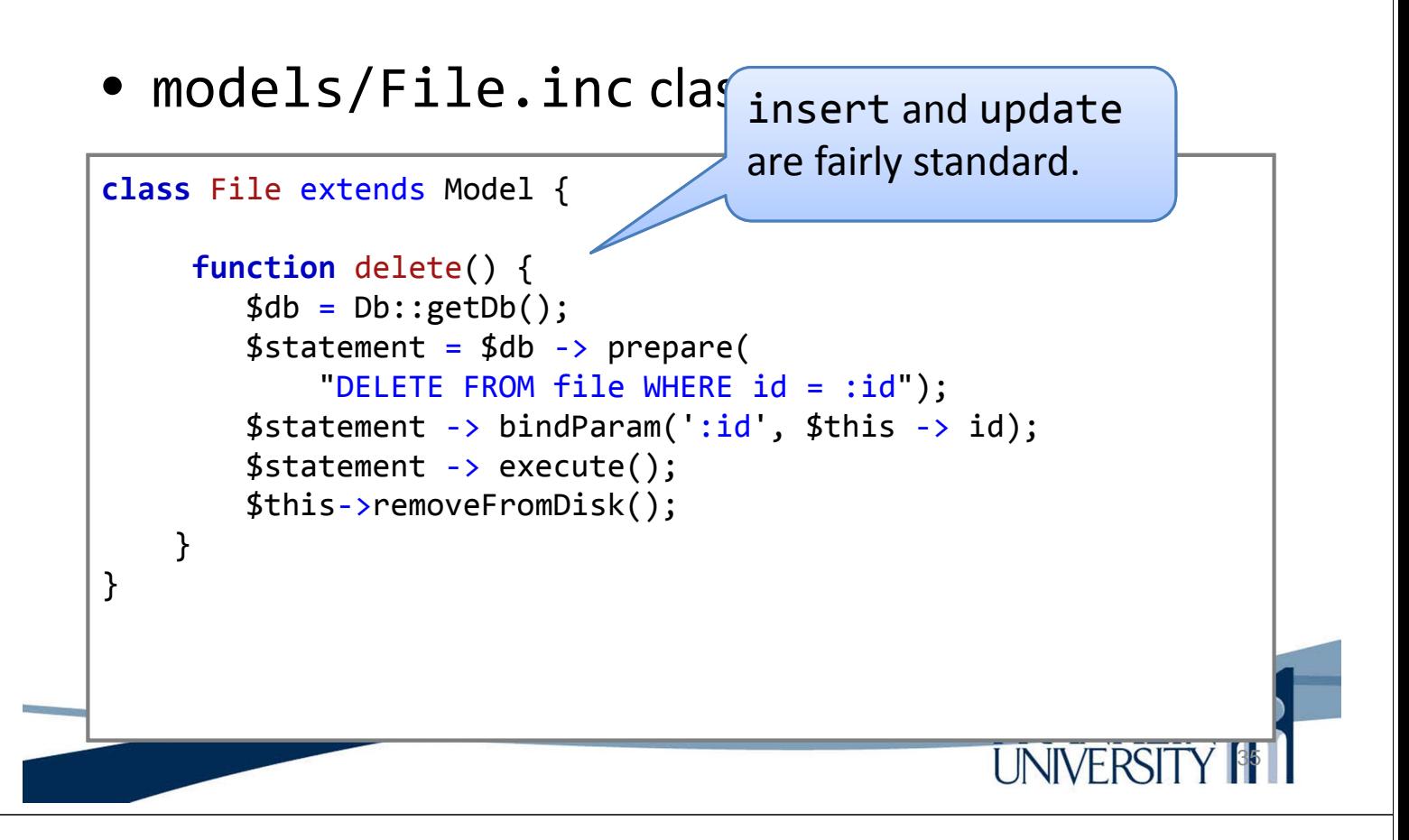

# File Uploads

- controllers/file.inc
	- Need to handle create, delete, download and view capabilities

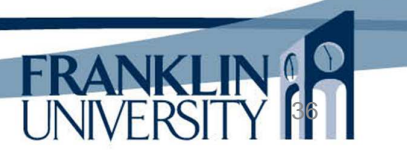

#### • controllers/file.inc

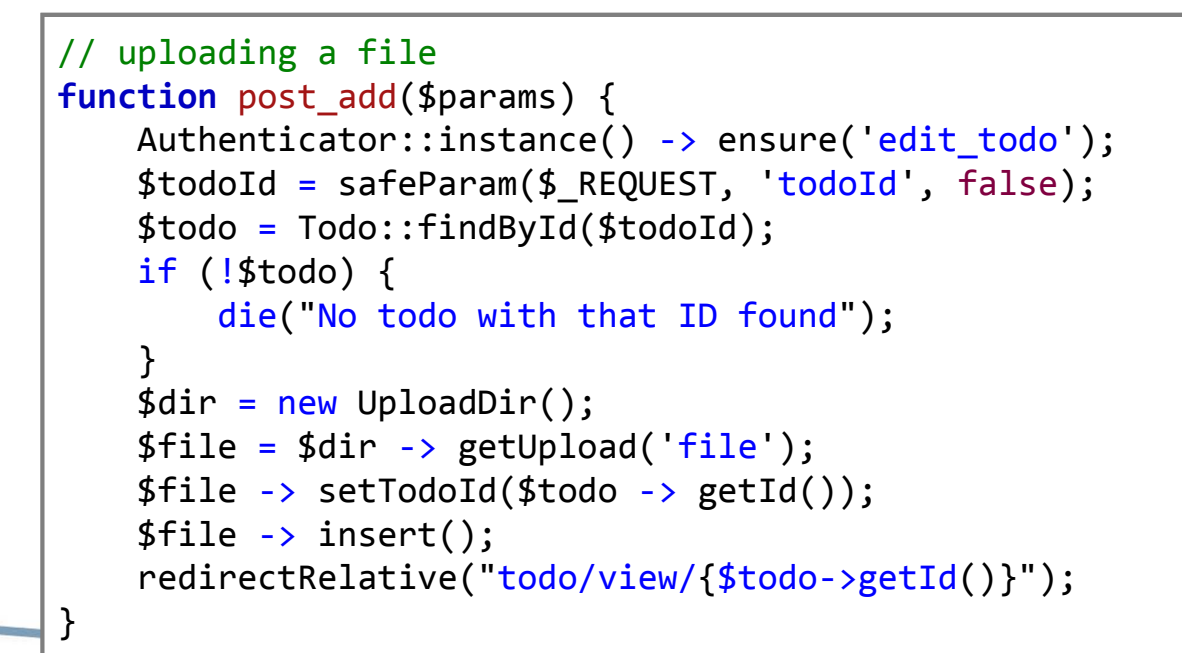

#### File Uploads

37

**UNIVERSITY** 

• controllers/file.inc

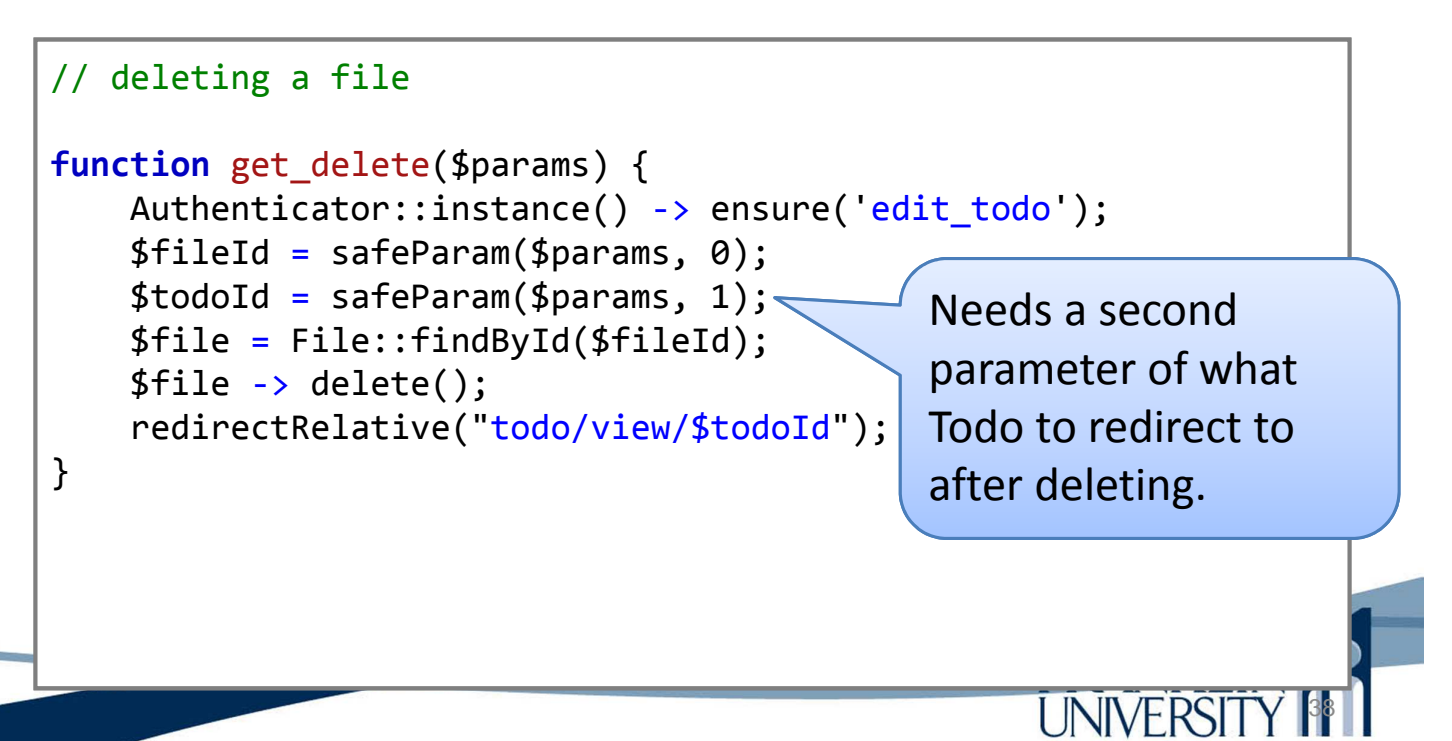

#### • controllers/file.inc

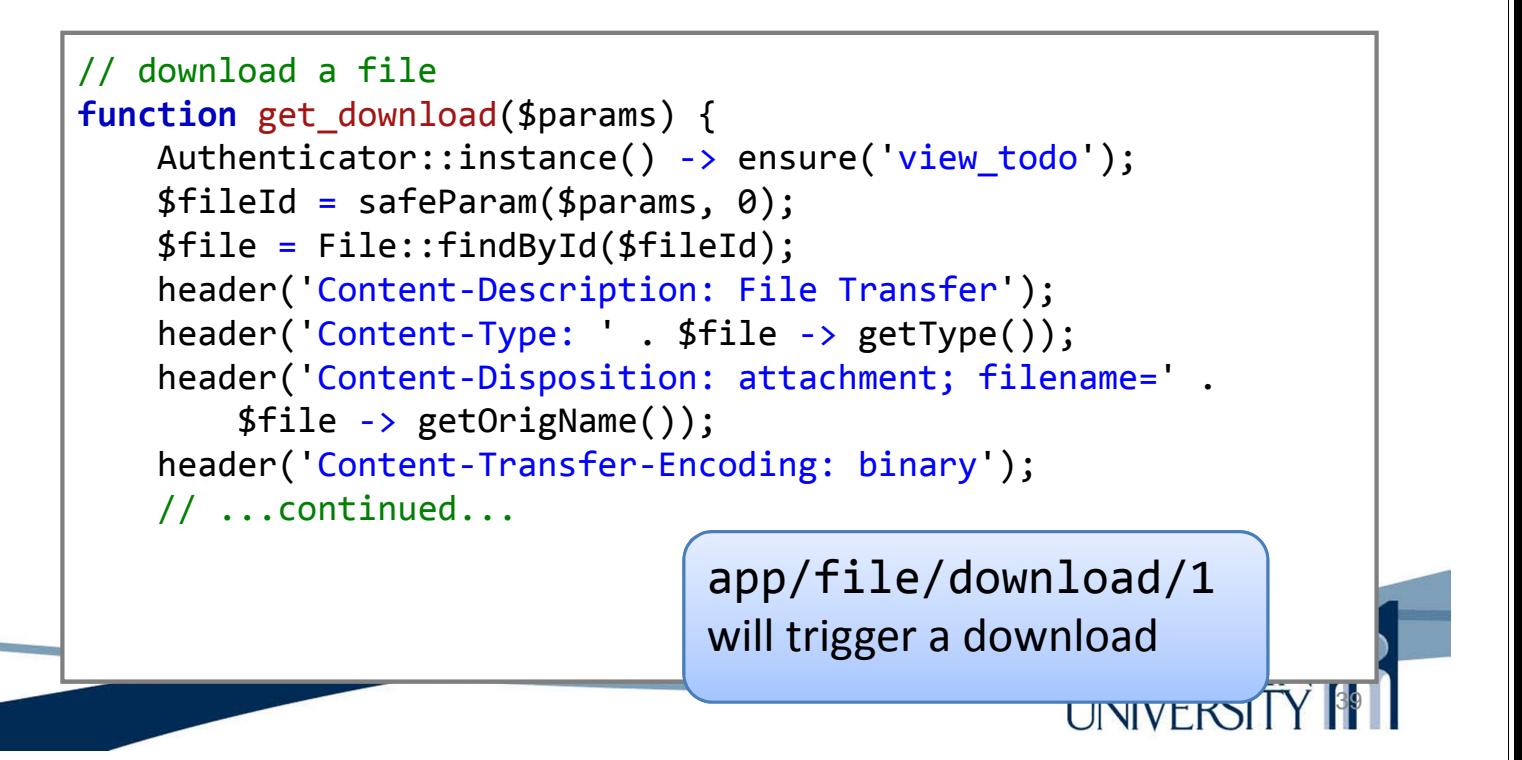

#### File Uploads

40

**UNIVERSIT** 

• controllers/file.inc

}

```
// ...continued...
header('Cache-Control: must-revalidate');
header('Pragma: public');
header('Content-Length: ' . $file -> getSize());
ob_clean();
flush();
readfile($file -> fullPath());
exit;
```
#### • controllers/file.inc

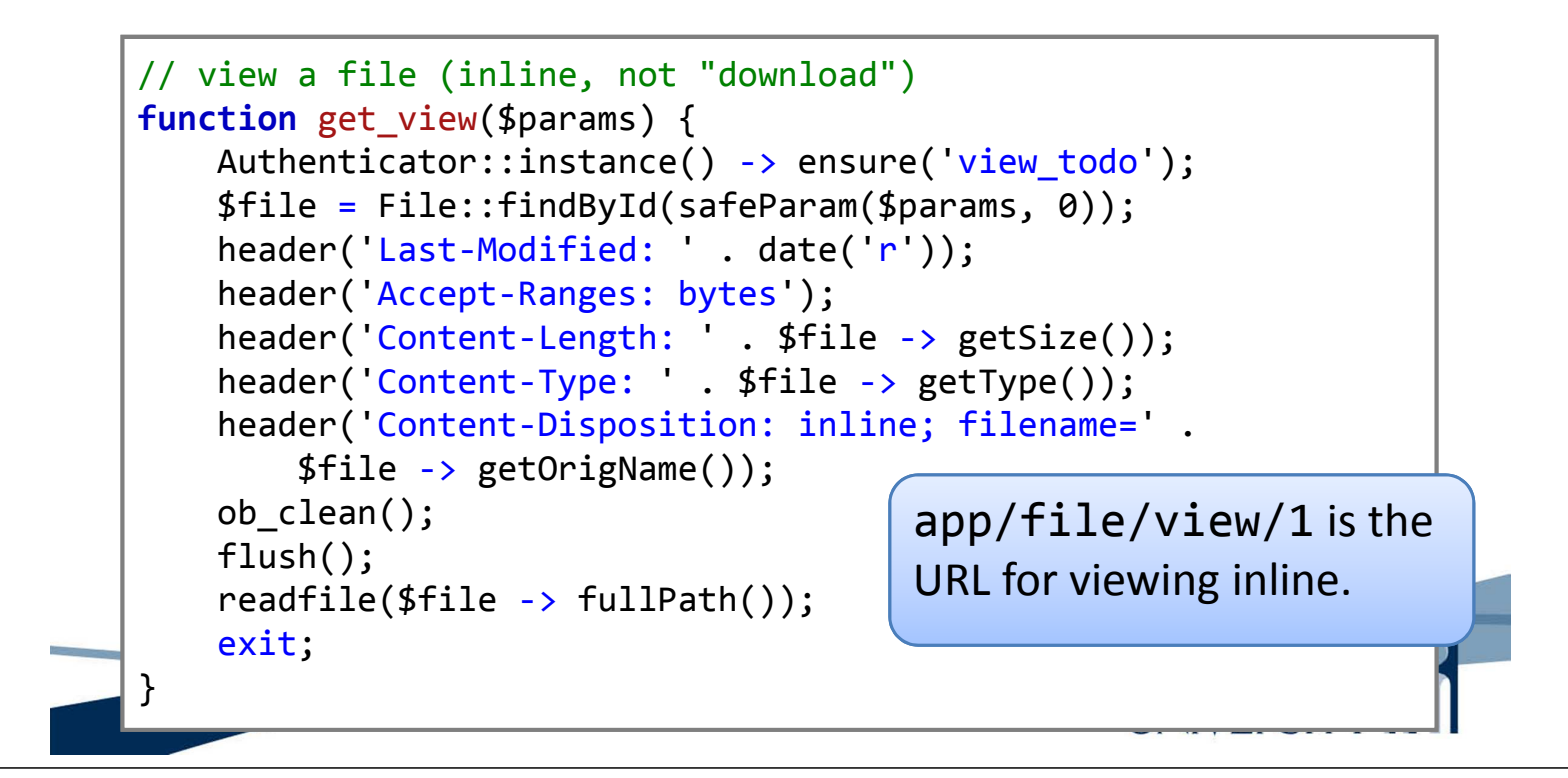

# File Uploads

- Let's say a user uploads a profile picture
	- Is there any security implication for permitting that to be viewed?

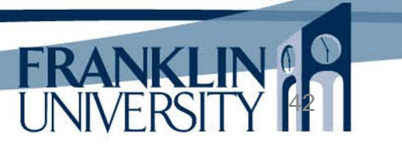

- Let's say a user uploads a profile picture
	- Is there any security implication for permitting that to be viewed?

Absolutely! http://news.cnet.com/JPEG-exploitcould-beat-antivirus-software/2100-7349\_3- 5388633.html

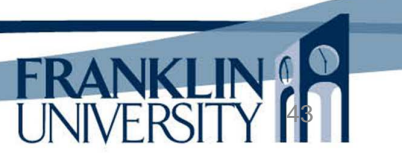

44

# File Uploads

- Let's say a user uploads a profile picture
	- Is there any security implication for permitting that to be viewed?
		- Browsers have security vulnerabilities.
		- JPEG, GIF, PNG rendering libraries have had vulnerabilities.
		- A carefully crafted picture, sent back to the browser, could contain malware.
	- Solution: Never, *ever* trust user input

- Let's say a user uploads a profile picture
	- Never, *ever* trust user input of any kind.
		- Resample the image using PHP functions (pages 760- 761 of your textbook).
		- Store and transmit the resampled image.

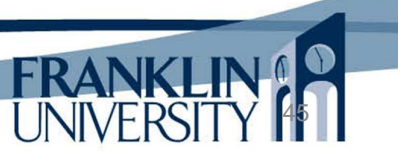

#### Show me the code!

• Full source code for the upload-enabled "Todo" application is found in the standard location:

http://cs.franklin.edu/~whittakt/WEBD236/

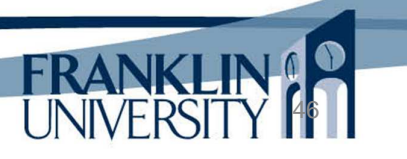

# Other file-related functions

- A list of functions worth exploring
	- is\_file(\$path): returns true if \$path is a file
	- $-$  is dir(\$path): returns true if \$path poits to a dir
	- $-$  file exists(\$path): is file(\$path) || is dir(\$path)
	- getcwd(): current working directory
	- scandir(\$path): returns an array of files in \$path

47

48

### Other file-related functions

- A list of functions worth exploring
	- file(\$name): returns an array of file contents, one entry per line.
	- $-$  file get contents(\$name): returns one big string containing all data from the file.
	- $-$  read file(\$name): dumps the entire contents of the file to the output stream.
	- $-$  file put contents(\$name, \$data): writes the data to the file (overwriting by default).

# Other file-related functions

- A list of functions worth exploring
	- fopen(\$path, \$mode): opens a file, returning a "handle."
	- feof(\$handle): returns true if at end of file.
	- fclose(\$handle): closes a file handle.
	- fread(\$handle, \$length): reads bytes from the file.
	- fwrite(\$handle, \$data): writes bytes to the file.

49

50

– fgets(\$handle): read one line from the file.

Other file-related functions

- A list of functions worth exploring
	- copy(\$old, \$new): copies a file
	- rename(\$old, \$new): renames a file
	- unlink(\$name): deletes a file
	- fgetcsv(\$handle): reads in one line of CSV, returning an array of the data. Useful for importing data. First line has "keys," usually.
	- fputcsv(\$handle, \$array): writes an array to file as CSV. Useful for exporting data.

Not covered today

• Image manipulation (pgs 756-763)

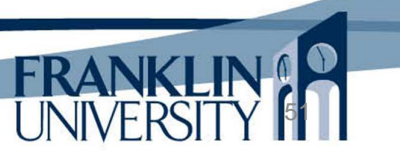

#### Solution to HW 9

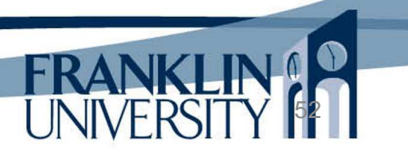

# Lab 5

- ...Will be posted soon.
	- You will be again modifying the blog application
		- Add Mini-markdown to posts
		- Add RBAC (Users, Posters, Moderators, Administrators)
		- Attach files to posts
		- Possibly send "forgot my password" email

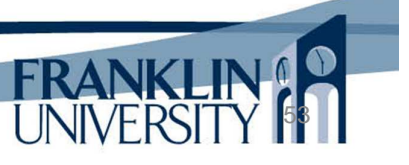

### General Q & A

- Questions?
- Comments?
- Concerns?

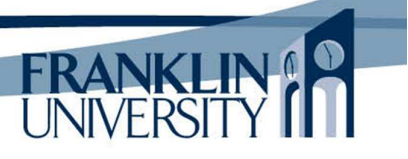